# **Komunikaná utilita SENDSMS**

[Popis](#page-0-0) [Parametre](#page-0-1) [Návratové hodnoty](#page-0-2) [Príklady použitia](#page-0-3) [Zmeny a úpravy](#page-1-0) [Revízie dokumentu](#page-1-1)

### <span id="page-0-0"></span>**Popis**

Program **sendsms.exe** slúži na vysielanie textových SMS správ GSM modemami. Modem musí podporova sadu AT príkazov pre prácu s SMS správami poda špecifikácií normy ETSI GSM 07.05.

#### <span id="page-0-1"></span>**Parametre**

Parametre príkazového riadka:

sendsms TO: number SCA: number [PIN: number] [-h TcpHost] [-p TcpPort] -m messfile | "message"

#### Popis parametrov:

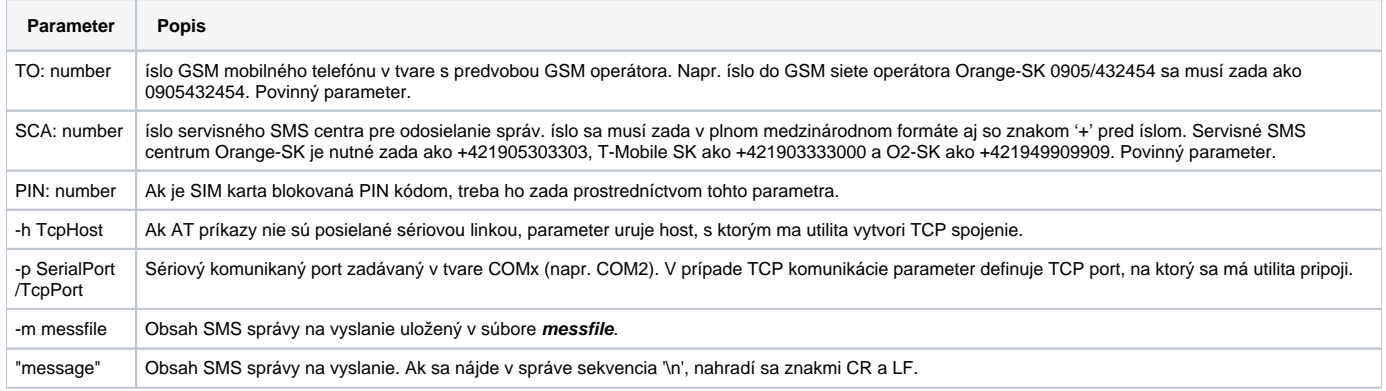

**Poznámka:** Pre vyslanie správy musí by uvedený bu parameter **message** alebo **-m messfile**. Voby sa vyhodnocujú zava doprava.

## <span id="page-0-2"></span>**Návratové hodnoty**

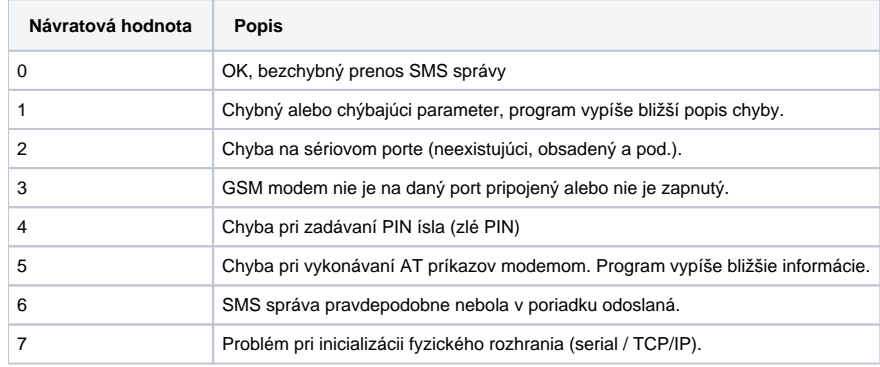

## <span id="page-0-3"></span>**Príklady použitia**

Zaslanie SMS správy na mobilné íslo GSM Orange-SK 0905111222 cez servisné SMS centrum Orange-SK +421905303303, obsah správy sa zadáva v príkazovom riadku:

#### **sendsms PIN: 1234 TO: 0905111222 SCA: +421905303303 "Toto je obsah SMS spravy"**

Zaslanie SMS správy na mobilné íslo GSM Orange-SK 0905333444 cez servisné SMS centrum Orange-SK +421905303303, obsah správy sa nachádza v súbore C:\Messages\sms1.txt :

#### **sendsms TO: 0905333444 PIN: 1234 SCA: +421905303303 –m C:\Messages\sms1.txt**

## <span id="page-1-0"></span>**Zmeny a úpravy**

16.12.2014 - aktualizácia

### <span id="page-1-1"></span>**Revízie dokumentu**

- Ver. 1.0 31. máj 2000 Vytvorenie tohto dokumentu.
- Ver. 1.1 3. dec. 2007 Aktualizácia dokumentu.

**Súvisiace stránky:**

[Komunikané utility](https://doc.ipesoft.com/pages/viewpage.action?pageId=42703410)